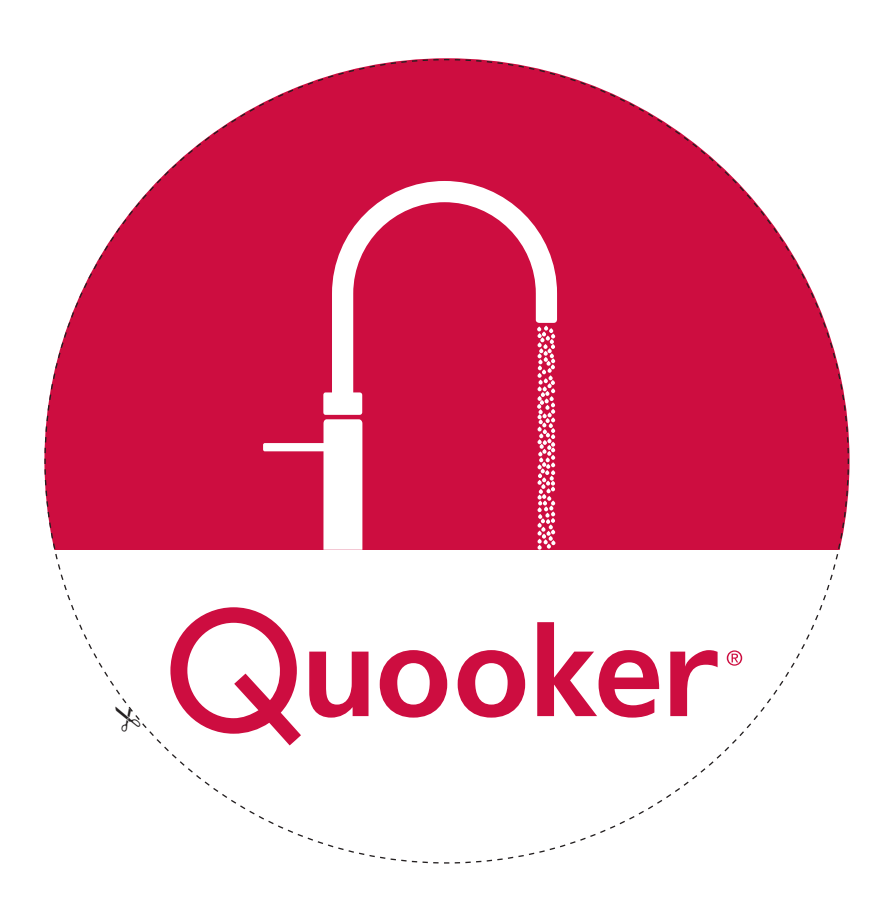

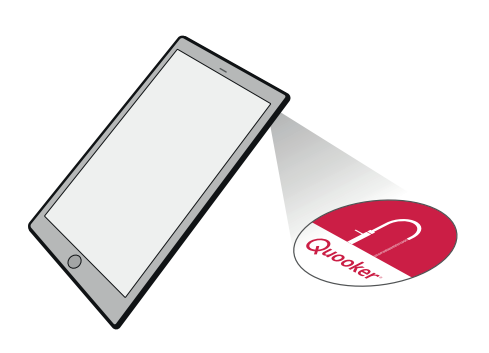

Cut out the marker, open the app and scan.

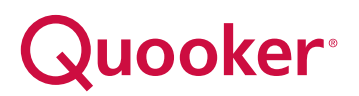